Laboratorio de Microondas

Diógenes Marcano, L. Martin Díaz X., Hermes Rodríguez

Septiembre de 2006

Indice general

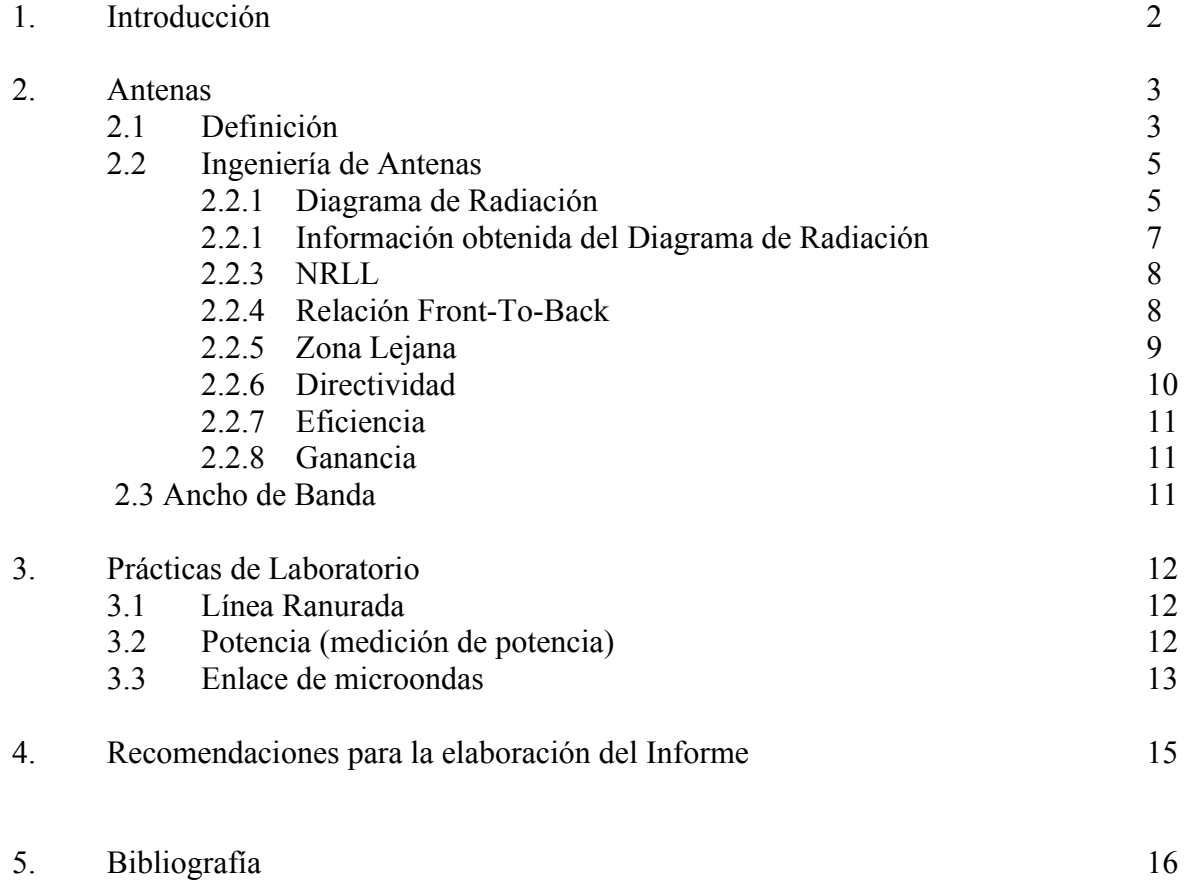

### Capítulo 1

# Introducción.

El siguiente material ha sido preparado con el fin de servir de material de apoyo a la materia Laboratorio de Introducción a las Microondas y sus Aplicaciones EC5333, donde se pretende que el estudiante adquiera las destrezas necesarias para trabajar con equipos de microondas, así como reforzar los conocimientos teóricos adquiridos en materias anteriores donde se tratan temas Teoría Electromagnética, Teoría de Propagación de Ondas y relacionados.

Se permite la difusión y uso gratuito del presente material siempre y cuando sea con fines didácticos y/o de enseñanza.

Capitulo 2

## Antenas.

### 2.1 Definición.

Una antena es un elemento que adapta la señal de un medio de transmisión guiado al espacio libre. Convierte energía guiada en no-guiada. Caso inverso cuando funciona como receptor.

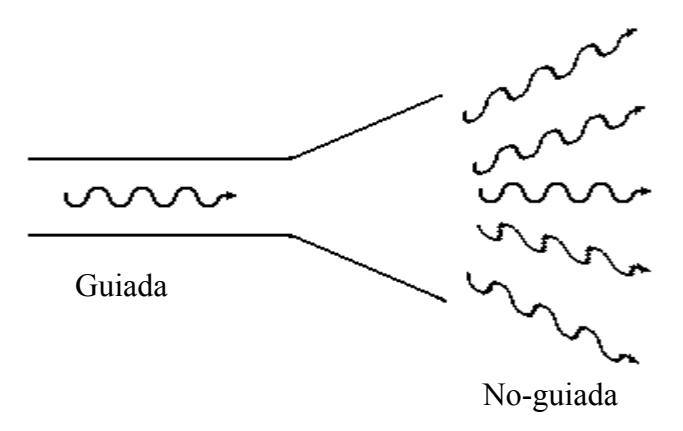

La condición necesaria para que exista radiación es que exista una corriente variable en el tiempo.

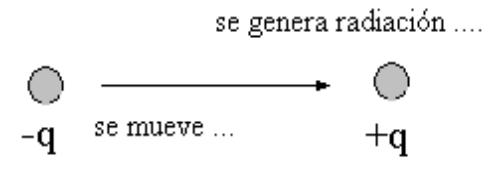

Recordando Maxwell:

$$
\Rightarrow
$$
 DIAGRAMA EN POTENCIA  

$$
\nabla \times \mathbf{J} = \mathbf{J} + \frac{\partial \mathbf{D}}{\partial t} = \mathbf{J} + \epsilon \frac{\partial \mathbf{E}}{\partial t}
$$
  

$$
\nabla \times \mathbf{E} = -\mu \frac{\partial \mathbf{H}}{\partial t}
$$

lo cual indica que si existe radiación, entonces deben existir los campos *E* y *H*.

Lo que realmente nos interesa en nuestro caso es la radiación en las antenas, o en otras palabras la Ingeniería de Antenas.

#### 2.2 Ingeniería de Antenas.

La Ingeniería de Antenas comprende dos grandes áreas a saber:

- 1. Análisis: Se estudian las antenas y sus características. Relativamente fácil.
- 2. Síntesis: En función de unas características deseadas, se diseña y fabrica una antena. Es un proceso tedioso y difícil.

Para la especificación de las características deseadas, se indican características propias, tales como el tamaño, peso, volumen, costo, estética, etc., y se utilizan algoritmos de Optimización No-Lineal Multivariable.

Haremos especial énfasis en las características básicas de las antenas y en sus aplicaciones.

#### 2.2.1.Diagrama de Radiación.

El Diagrama de Radiación es una gráfica de la distribución espacial de la energía radiada por la antena.

Supóngase que tenemos una antena ubicada en el centro de una esfera imaginaria de radio R, como se muestra en la figura

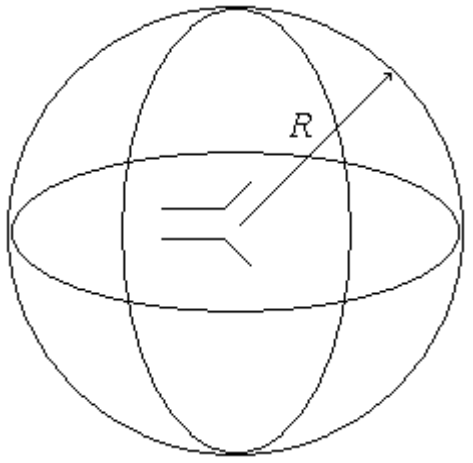

Si colocamos un medidor de campo o de potencia y nos desplazamos a lo largo de una circunferencia cualquiera, podemos entonces medir la potencia radiada por la antena en función de la posición del medidor.

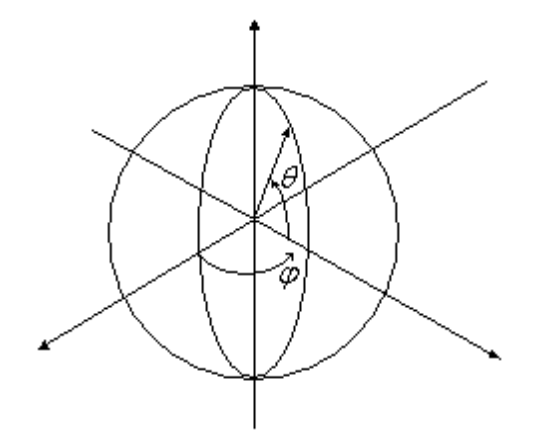

Es decir que al realizar el corte tenemos en ángulo  $\varphi$  y luego al movernos a lo largo de la circunferencia, tendremos un desplazamiento  $\theta$  y así realizaremos todas las mediciones para todos los ángulos  $\varphi$  y  $\theta$ .

Al graficar los resultados, se obtendrá una representación gráfica de la distribución espacial de la energía radiada por la antena. Por ejemplo, para diferentes valores de  $\theta$ , tendríamos unas tablas de resultados como las siguientes:

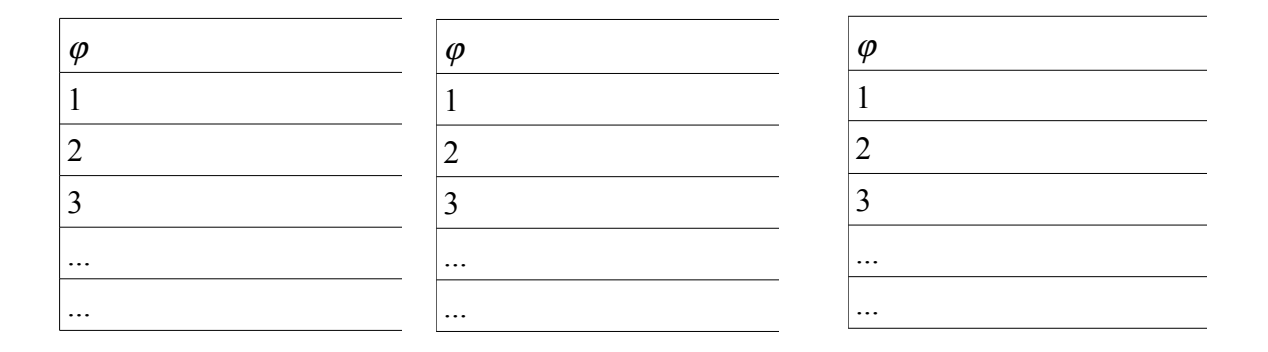

Se estila utilizar dos planos principales (recordar que *E* es perpendicular a *H*) donde el plano *E* contiene el campo  $E_y E \times H_y$  además el plano *H* contiene el campo  $H_y$  a  $E \times H$  (recordemos que  $E \times H$  da la dirección de propagación).

La variable que siempre se mide es el campo E, debido a que H es muy dificil de medir. Esto nos permite medir la potencia (campo *E*, *H* asociado) y obtener un diagrama en potencia.

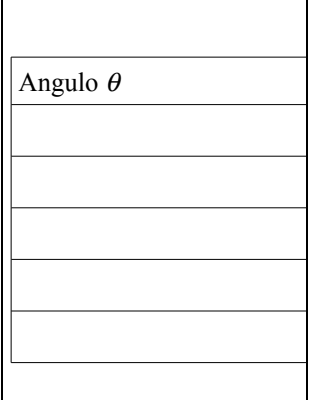

El diagrama de radiación se puede representar en unidades lineales *V/m* o en unidades logarítmicas *dB*. Siempre el diagrama se normaliza con relación a su valor máximo

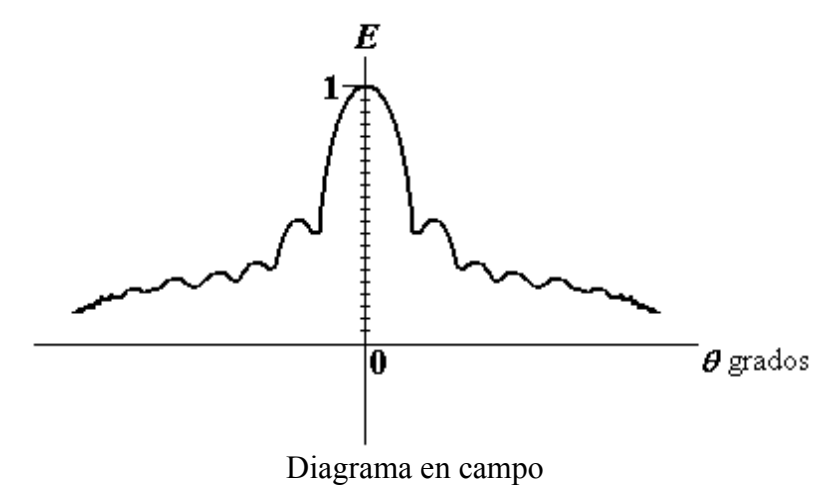

Para el diagrama en dB se realizan los siguientes cálculos básicos:

*medición Voltios/metros*  $\rightarrow$  20 log<sub>10</sub> (*medida*) *resulta en dB*  $medición \; Vatios \rightarrow 10 \; log_{10} \; (medida) \; resulta \; en \; dB$ 

2.2.2 Información obtenida del Diagrama de Radiación.

Podemos utilizar coordenadas polares o rectangulares.

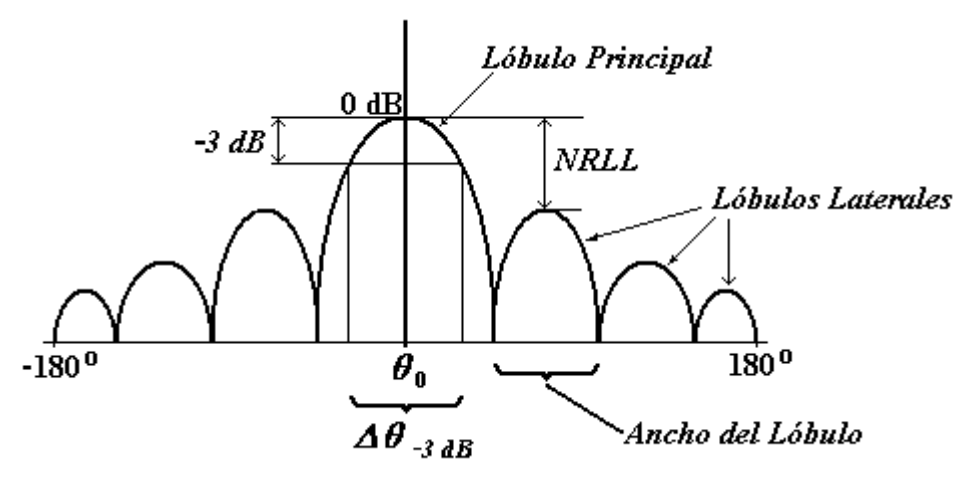

De este gráfico podemos obtener la siguiente información:

- ⇒ ubicación del máximo
- ⇒ ubicación de los ceros o los nulos (en la práctica son los mínimos).

⇒ ∆<sup>θ</sup> -3 *dB* indica que se garantiza el valor máximo dentro del rango, o al menos -3 *dB*.

Si dibujásemos el diagrama en polar, obtendríamos una figura similar a la siguiente:

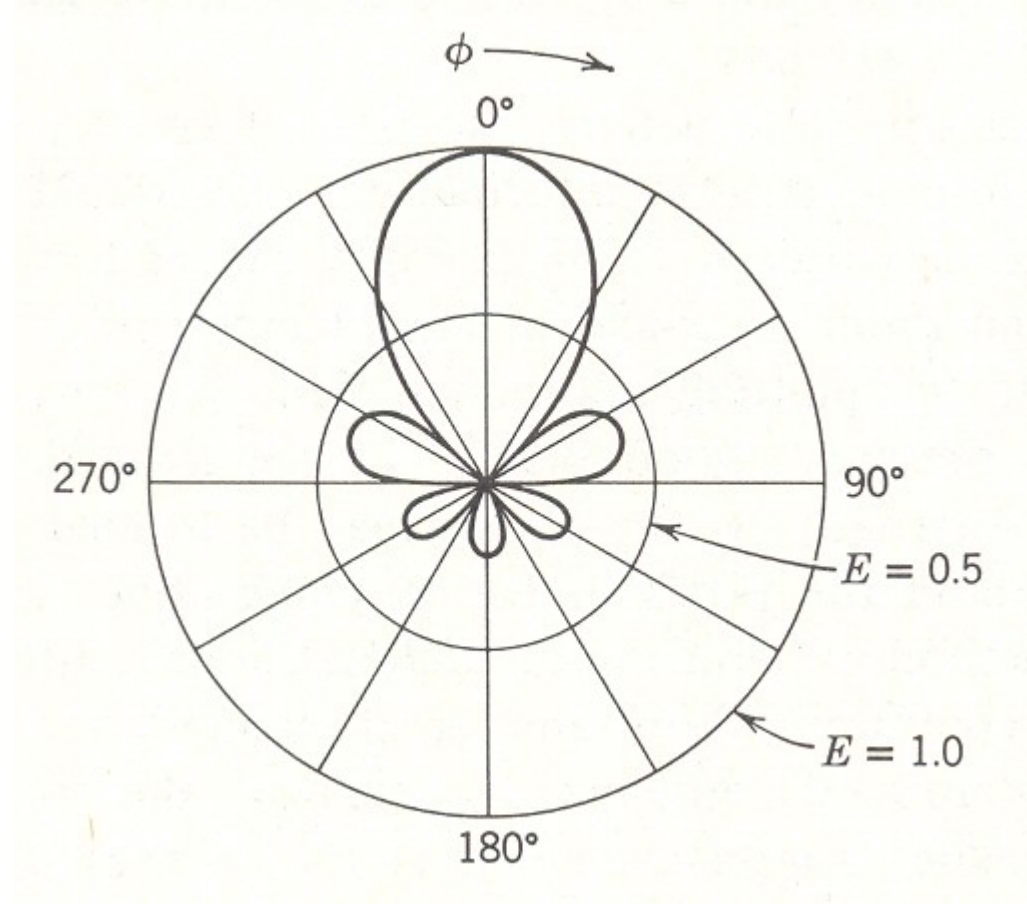

donde podemos apreciar los lóbulos laterales, los cuales deben reducirse o disminuirse para evitar las interferencias no deseadas.

2.3.3 NRLL.

El Nivel Relativo de los Lóbulos Laterales se define como:

*NRLL*= *LOBULO PRINCIPAL MAYOR LOBULO LATERAL*

Siempre se expresa en *dB*.

2.2.4 Relación Front-To-Back.

Es la relación entre el Máximo Principal y el lóbulo opuesto, es decir a 180<sup>°</sup> de aquél.

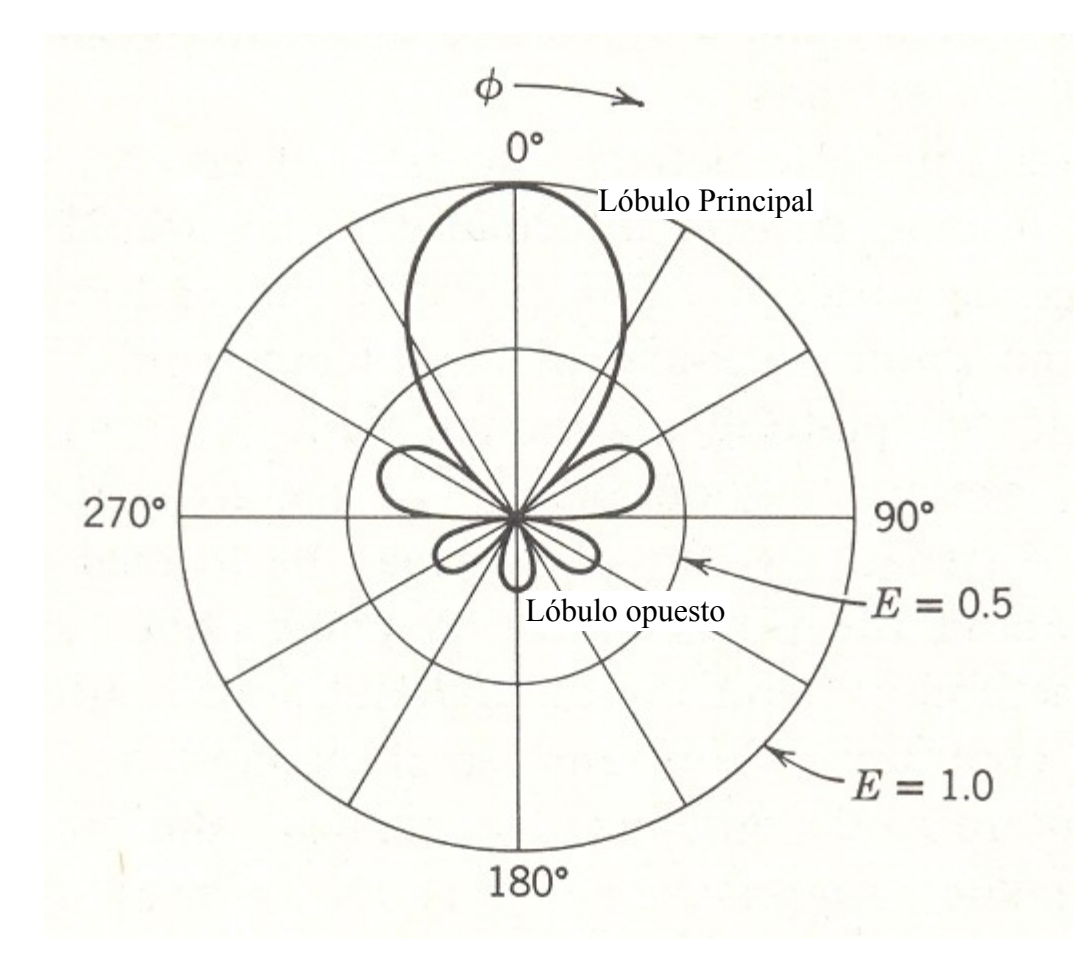

## 2.2.5 Zona Lejana.

El Diagrama de Radiación se mide en la Zona Lejana de la antena la cual se define como:

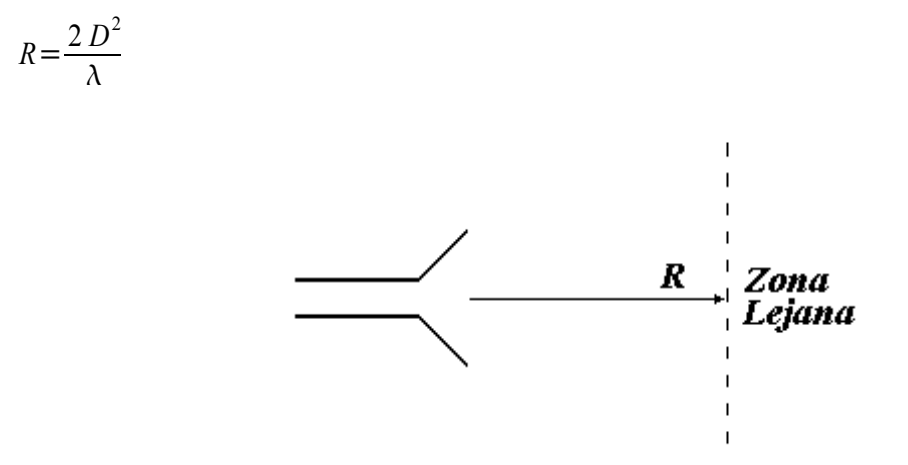

donde *D* es la mayor distancia lineal que se puede medir en la antena y  $\lambda$  es la longitud de onda. En la Zona Lejana la onda electromagnética se comporta como una onda plana.

#### 2.2.6 Directividad.

Mientras más pequeño es el Dq, entonces la antena es más directiva, es decir que concentra su energía radiada en una zona particular más pequeña del espacio.

Para medir la directividad, se toma como referencia la antena isotrópica (aquella que iradia por igual en todo el espacio).

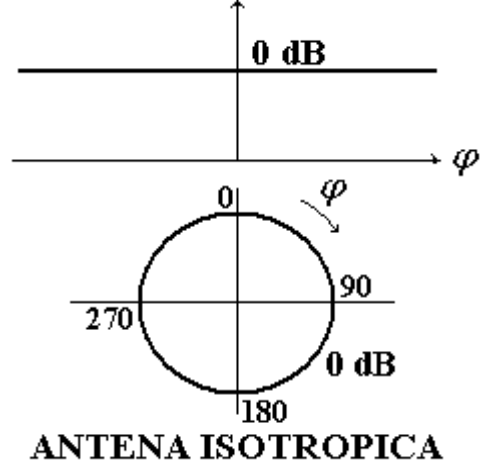

Cuando nos alejamos de la isotrópica, lo que se modifica es la densidad superficial de potencia. La directividad se calcula a partir de la relación

$$
10 \log_{10} \frac{P_1}{P_0} = D_1 \quad (dB_i)
$$

que significa que obtendremos *D*<sup>1</sup> (*dB's*) más que si se hubiese colocado una isotrópica excitada con la misma potencia  $P_{in.}$ 

Para indicar que los valores son indicados respecto a la isotrópica, se escribe *dB <sup>i</sup>* o en todo caso respecto al Dipolo de Media Onda en *dB <sub>d*</sub> que indica que es medida con respecto al dipolo ideal, el cual tiene 1.76 *dB <sup>i</sup>* de ganancia respecto a la isotrópica. Así tenemos que la directividad de una antena con respecto a la fuente isotrópica es igual a su directividad con respecto al dipolo de media onda más 2.15 *dB*.

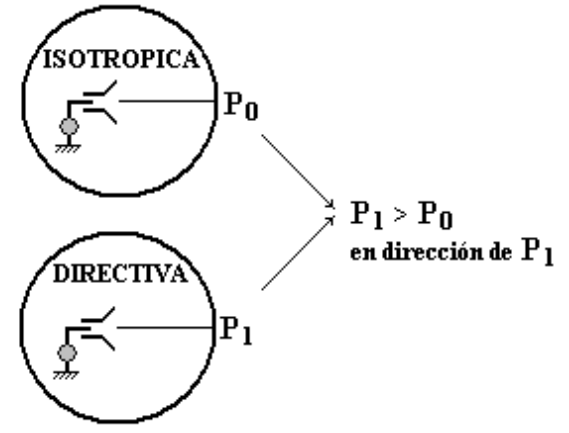

#### 2.2.7 Eficiencia.

La eficiencia de una antena es un indicativo de cuánta potencia se radía con relación a la potencia aceptada por la antena. La eficiencia se calcula a partir de:

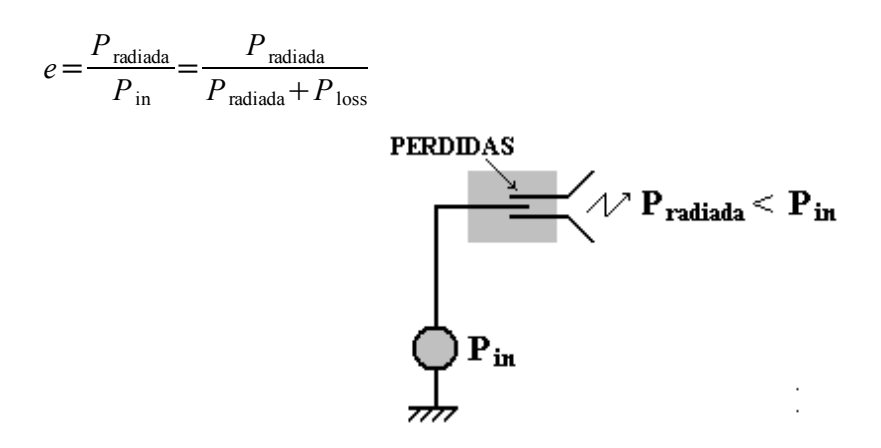

#### 2.2.8 Ganancia

La definición de la ganancia de una antena considera las pérdidas que ocurren en la misma, en este sentido se diferencia de la Directividad. La ganancia es la Eficiencia por la Directividad.

 $G = e \cdot D \Leftrightarrow en \ dB_i$ 

como la eficiencia siempre es inferior a 1, entonces la ganancia siempre será menor que la directividad.

#### 2.3 Ancho de Banda.

El ancho de banda *BW* de los dispositivos y circuitos en alta frecuencia se mide generalmente en base al valor de *ROE*. De esta manera se ha establecido como valor límite un *ROE* de 2, lo que significa cerca de un 10 % de potencia reflejada. El Ancho de Banda se define como la banda de frecuencias en la cual el *ROE* es igual o inferior a 2. También es posible definir el ancho de banda en base a un *ROE* de 1.5.

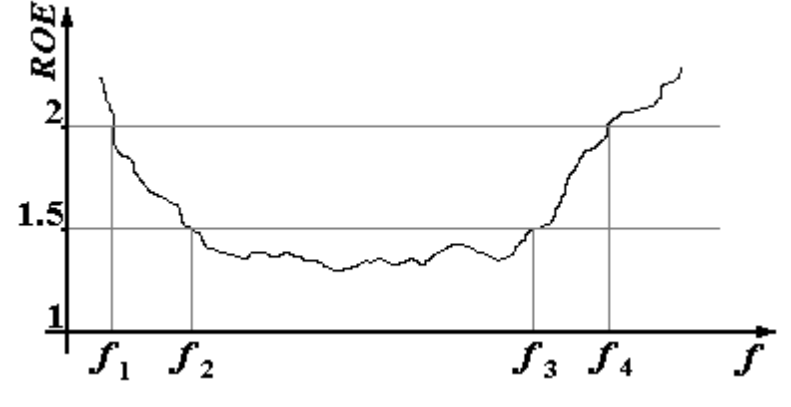

*BW*  $_{ROE=2} = f_4 - f_1$ *BW*  $_{ROE=1.5} = f_3 - f_2$ 

### Capitulo 3

## Prácticas de Laboratorio

3.1 Línea Ranurada.

En la banda-X (de 8 a 12 GHz) se usará una potencia de entre 11 a 13 *mW* (esta potencia es altamente peligrosa para la vista. Recuerde que la manipulación de equipos de microondas es una labor extremadamente delicada y responsable).

En esta sección del laboratorio se realizarán dos actividades:

- 1. Verificación de las frecuencias generadas por el equipo de laboratorio. Para ello establezca los valores en el generador de 8.5, 9, 10, 11 y 12 GHz y utilice el ondámetro para verificar la frecuencia generada.
- 2. Usando la Línea Ranurada, determine los valores mínimos y máximos que se encuentran. Para ello puede usar el osciloscopio o el medidor de *ROE*. Usando el medidor de *ROE* se mueve la sonda hasta encontrar el máximo, luego con la lectura más allá de la mitad de la escala (se ajusta el control de máximo para llevar la aguja hasta la lectura de cero – antes de ajustar este control se ajusta el BW para obtener la lectura máxima que no sea cero) se mueve la sonda hasta encontrar una lectura mínima. La aguja cae e indica el valor de *ROE*. Si cae en un área donde no se puede apreciar la lectura, entonces se cambia la escala hasta que se pueda apreciar el valor de *ROE*.

Usando el osciloscopio se encuentran los valores máximo y mínimo y el *ROE* será

$$
\frac{V_{max}}{V_{min}} = [ROE]^2
$$

#### 3.2 Potencia (medición de potencia)

.

Se tiene un conector/sensor tipo-N conectado al medidor de potencia, a fin de obtener una lectura de potencia (recuerde que el sensor es un elemento muy delicado).

Para realizar las mediciones se empieza con el rango más alto, prestando especial atención a la calibración que se ha de realizar antes de cualquier medición. Para el sensor de potencia utilizada en estas prácticas se ajusta el factor de calibración en 100 el medidor de potencia. Luego se conecta el

sensor al terminal POWER REF OUT del medidor. Se selecciona la escala de 1 mW. EN la parte posterior del medidor se pasa el interruptor de POWER REF de OFF a ON. Luego en la parte frontal de medidor de potencia se ajusta CAL AJUST para ubicar la aguja en 1 mW. El medidor de potencia ahora está ajustado.

Escogemos la frecuencia de operación y luego vemos en la curva el factor de calibración a esa frecuencia; se ajusta el factor de calibración en el medidor de potencia. Una vez ajustado el factor de calibración se procede a ajustar el sensor: conectar el sensor a una fuente de 1 *mW* (máximo entre 13 – 15 *mW*) o Línea de Transmisión (*LT*) presente.

La Onda Estacionaria se produce en la línea ranurada cuando existen la onda incidente y la reflejada a iguales frecuencias dentro de la línea, lo cual produce el *ROE*. La ranura no afecta mucho al campo eléctrico *E* dentro de la línea ranurada. La sonda no debe entrar demasiado dentro de la línea ranurada para no afectar el campo que se propaga dentro de la línea*.*.

En el laboratorio se:

- 1. determinarán las pérdidas por unidad de longitud de tres tipos distintos de cable: semi-rígido grueso, coaxial blando de 50 ohms y coaxial grueso RG-214U.
- 2. Obtención del ROE de una carga desconocida cuando conocemos el *ROE* de un corto, el *ROE* de un corto móvil antecedido por un (o dos) atenuadores y el *ROE* de una antena tipo bocina.

Para la determinación del *ROE* de la carga desconocida, cuando conocemos el *ROE* de un corto, procedemos de la siguiente manera:

- 1. conectamos el corto y medimos las posiciones de los mínimos de la Onda Estacionaria, por ejemplo los mínimos  $z = 1.5$ ,  $z = 3.0$  y  $z = 4.5$ .
- 2. cambiamos el corto por la carga desconocida y medimos las posiciones de los mínimos en la Onda Estacionaria presente, por ejemplo si los mínimos ocurren en  $z = 1.3$ ,  $z = 2.8$  y  $z = 4.3$ ocurre que en este caso los mínimos se desplazan 0.2 cm hacia la carga. Una vez encontrados los valores máximos y mínimos el ROE sera

$$
\frac{V_{max}}{V_{min}} = [ROE]^2.
$$

La diferencia entre  $V_{min}$  con el corto y  $V_{min}$  con la carga, se convierte en longitudes de onda  $x \lambda$ (recuerde esto para cuando use la Carta de Smith).

#### 3.3 Enlace de microondas.

#### *ATENCION:*

Esta es una de las partes del laboratorio donde Ud. Puede estar expuesto de forma más directa a la emisión de *microondas. Recuerde que los niveles de potencia utilizadas son prácticamente bajos, pero potencialmente peligrosos. Nunca observe directamente las antenas cuando se estén transmitiendo señales. Pone en peligro su vista. Sea altamente responsable al momento de utilizar los equipos del laboratorio.*

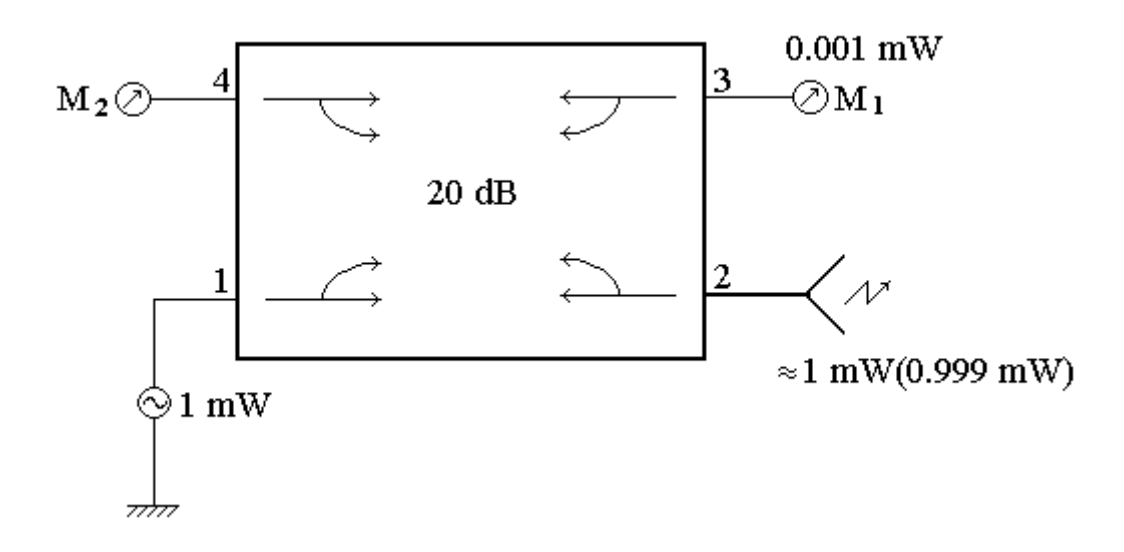

1  $mW$  entra en 1 del acoplador, 0.01  $mW$  aparece en 3. M<sub>1</sub> da una indicación de la potencia entregada por el generador. El resto sale de 2 y entra en la carga (la antena). La señal que se refleja de la carga re-entra en 2 y  $M_2$  da una señal que indica la potencia reflejada de la carga. Al conocer  $M_1$  y M<sub>2</sub> encontramos el coeficiente de reflexión en potencia  $\Gamma_p$ , podemos hallar | $\Gamma$ | y así conocer el *ROE* de la antena (el *ROE* no debe exceder de 2).

Para efectos de Laboratorio se posicionan las antenas hasta obtener un máximo y se asume que es el punto de 0 *dB*, luego la antena a caracterizar se mueve en elevación y azimut a través de un motor a pasos que luego envía la señal recibida al computador para ser procesada y se dibuja el diagrama de radiación representado en forma polar o lineal. (Realmente se está moviendo en los planos *E* y *H*).

Luego realizamos un enlace práctico de microondas utilizando una señal de audio modulada, logrando establecer el enlace y verificando su calidad.

Capitulo 4

## Recomendaciones para la elaboración del Informe.

El objetivo principal de este laboratorio es el de familiarizar al estudiante con equipos de medición de microondas además de iniciar los conocimientos básicos en la realización de un simple radio enlace, prácticas de mediciones de potencia y ROE de diferentes componentes y la caracterización de dispositivos activos y pasivos a través del analizador de amplitud.

No se pretende que Ud. se convierta en un especialista en áreas distintas en tan corto tiempo, por lo tanto debe centrar su atención en la explicación de los resultados obtenidos de la forma más simple posible, de manera que sean fáciles de afianzar estos conocimientos y sirvan de soporte sólido a futuras investigaciones o actividades.

Al realizar el informe, no incluya mucha de la teoría explicada en este breve documento. Una vez más, debe limitarse en la medida de lo posible a la explicación de los eventos realizados y resultados obtenidos, aplicando métodos y resolviendo fórmulas que permiten explicar de manera concisa y clara todos los aspectos puntuales del laboratorio.

Aparte de los gráficos obtenidos y diagramas realizados, procure que la extensión del documento no sea mayor a unas 7 a 10 cuartillas. Esto refuerza su capacidad de síntesis y análisis como parte integral de este curso.

Con la finalidad de acelerar el proceso de revisión de los informes, éstos pueden ser enviados por correo electrónico una vez realizada alguna de las prácticas, más al finalizar se deberá entregar en papel el informe global que contenga todos los aspectos de las prácticas realizadas en el laboratorio.

#### **Bibliografía**

[1] Smith, Phillip H., 'Electronic Applications of the Smith Chart in Waveguide, Circuit and Component Analysis', Noble Publishing Classic Series, Tucker, Georgia, 1995, ISBN-1-884932-39-8, 237 pp.

[2] J.K. Hunton, 'Analysis of Microwave Measurement Techniques by Means of Signal Flow Graphs', IRE Transactions on Microwave Theory and Techniques, Vol. MTT-8, No.2, March, 1960.

- [3] Marshall, Stanley V., DuBroff, Richard E., Skitek, Gabriel G., 'Electromagnetismo, Conceptos y Aplicaciones', 'Cuarta Edicion', Prentice Hall Hispanoamericana, S. A., Mexico, 1997, ISBN-968- 880-954-3, 734 pp.
- [4] Freeman, Roger L., 'Radio System Design for Telecommunications', 'Second Edition', Wiley Series in Telecommunications and Signal Processing, John Wiley & Sons, Inc., Canada, 1997, 887 pp.